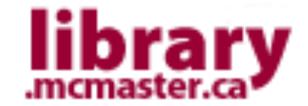

# The Library has gone to the Dog!: McMaster University Library and a Liam the Library Dog

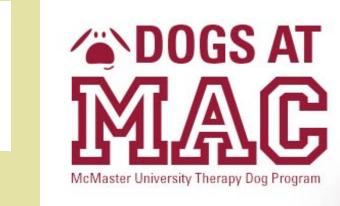

Leeanne Romane, Learning Support Librarian, McMaster University Library

romanel1@mcmaster.ca

#### Introduction

- Dogs At Mac, a project run by the Faculty of Social Sciences at McMaster, uses canine assisted interventions with students, faculty and staff. Dogs At Mac is a student wellness program that researches the impact of therapy dogs on stress reduction.
- Dogs bring comfort and affection. Studies show that therapy dogs can help students cope with the stresses of university life and, as a result, do better in their academic pursuits.
- Liam the Library Dog visits the McMaster University Libraries every other week, giving students a break from studying and stress.

### Visiting with Students

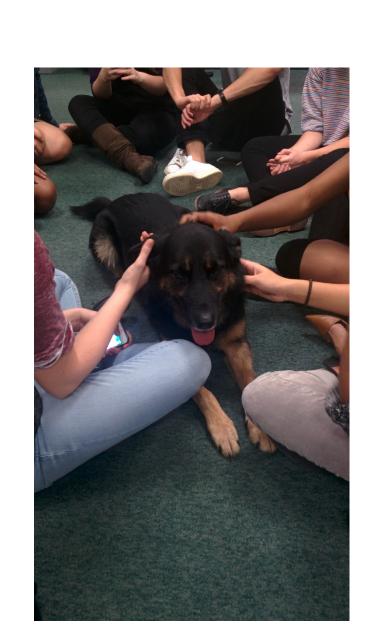

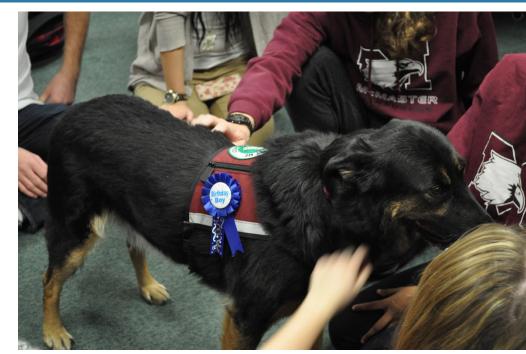

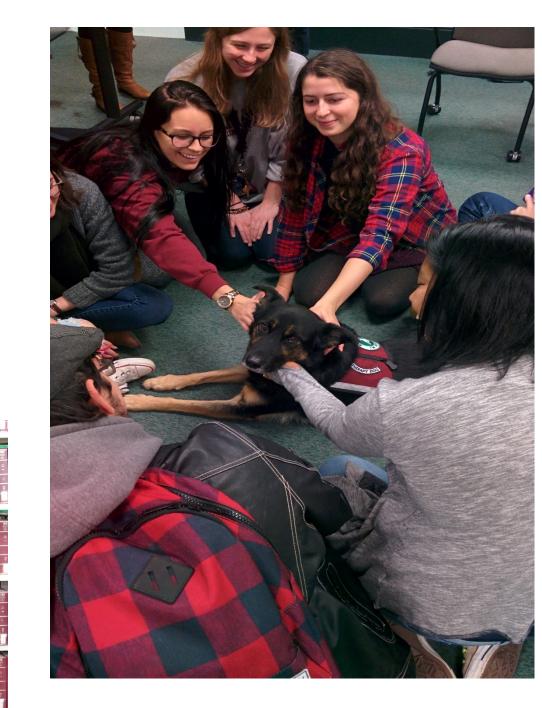

#### Infographic

#### The Benefits of a Therapy Dog

Gives the library a new face

De-stresses students

Engage students in a different way

Librarian – Student interaction

Outreach to community

#### Overcoming Objections

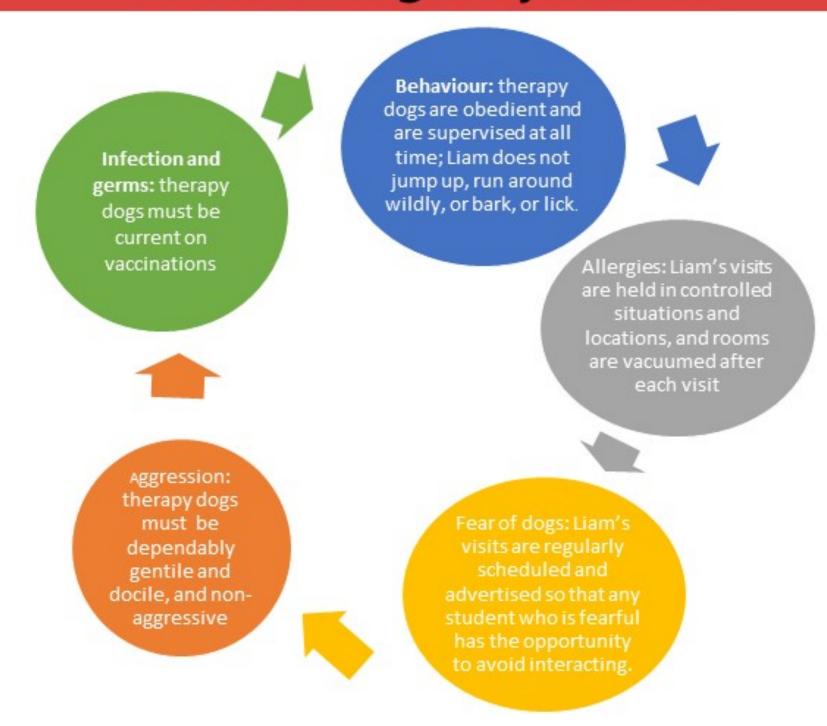

## Visiting with Students

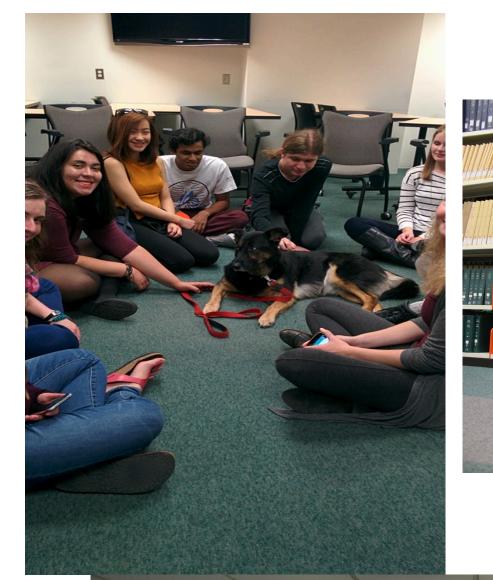

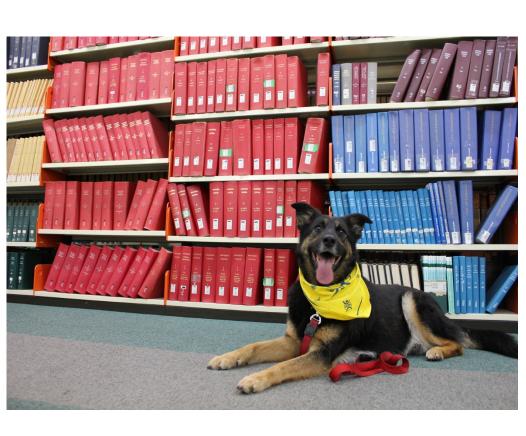

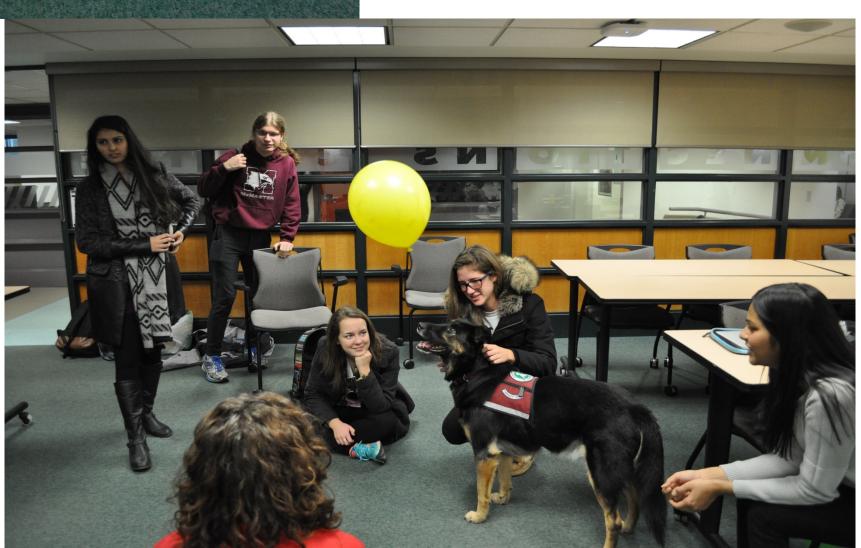

#### Comments

"I was really stressed about my exam. but Liam makes it all better!"

"I miss my dog soooo much"

"Liam is so calm, he helps me relax"